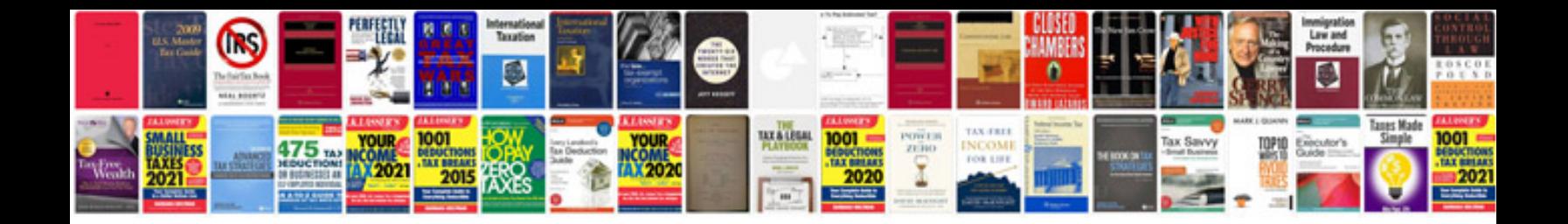

**Indian bank net banking form**

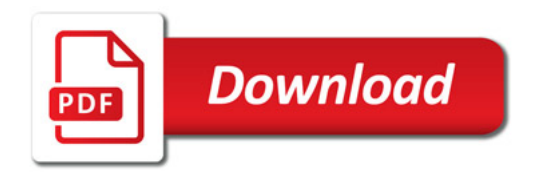

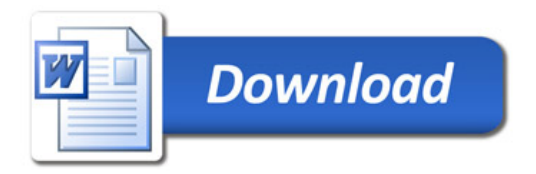